# $MSBCS - 6^{th} - 8^{th}$  Grade AKS

### **6th Grade AKS – Current**

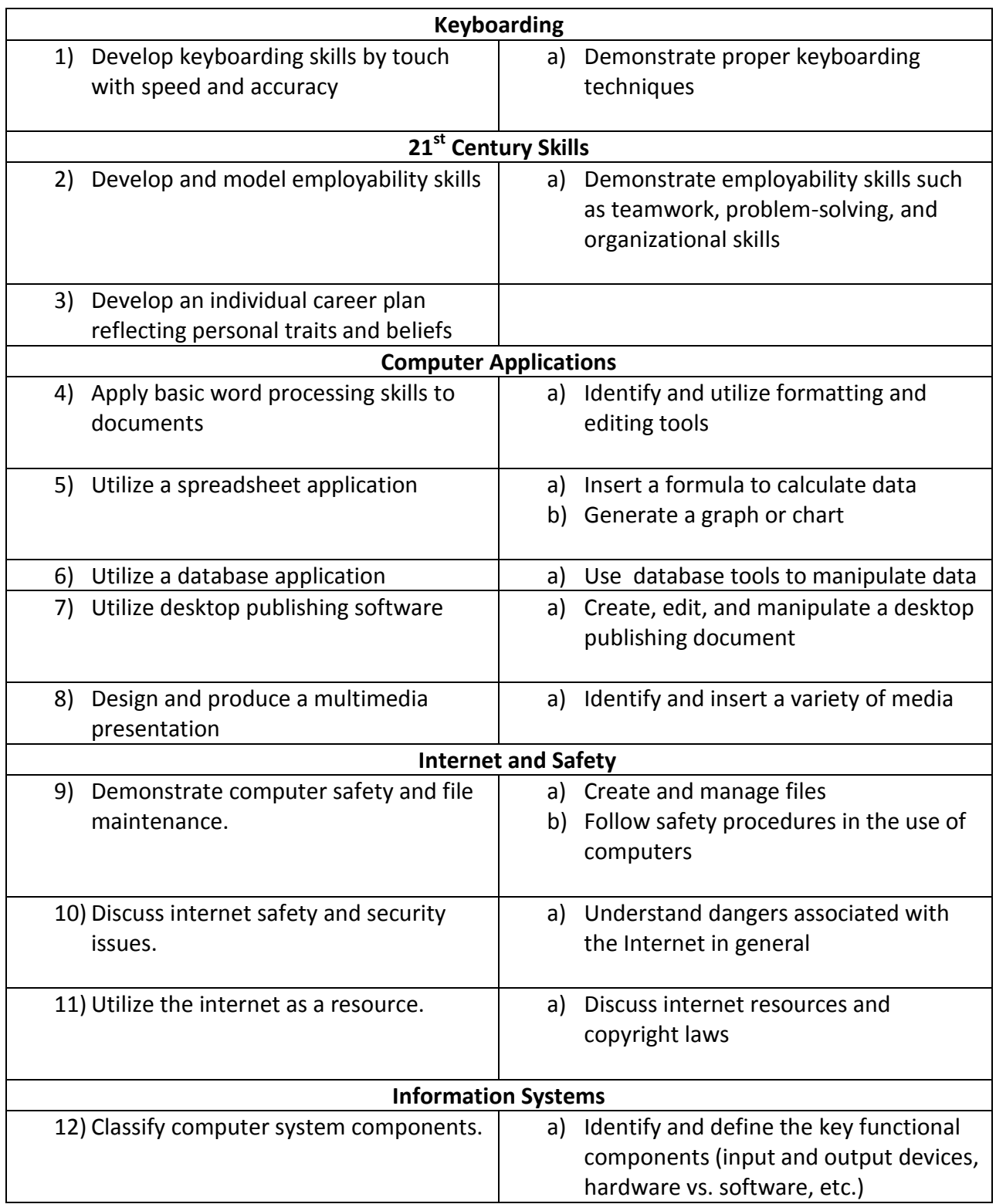

# **MSBCS - 7 th Grade AKS**

#### **Current**

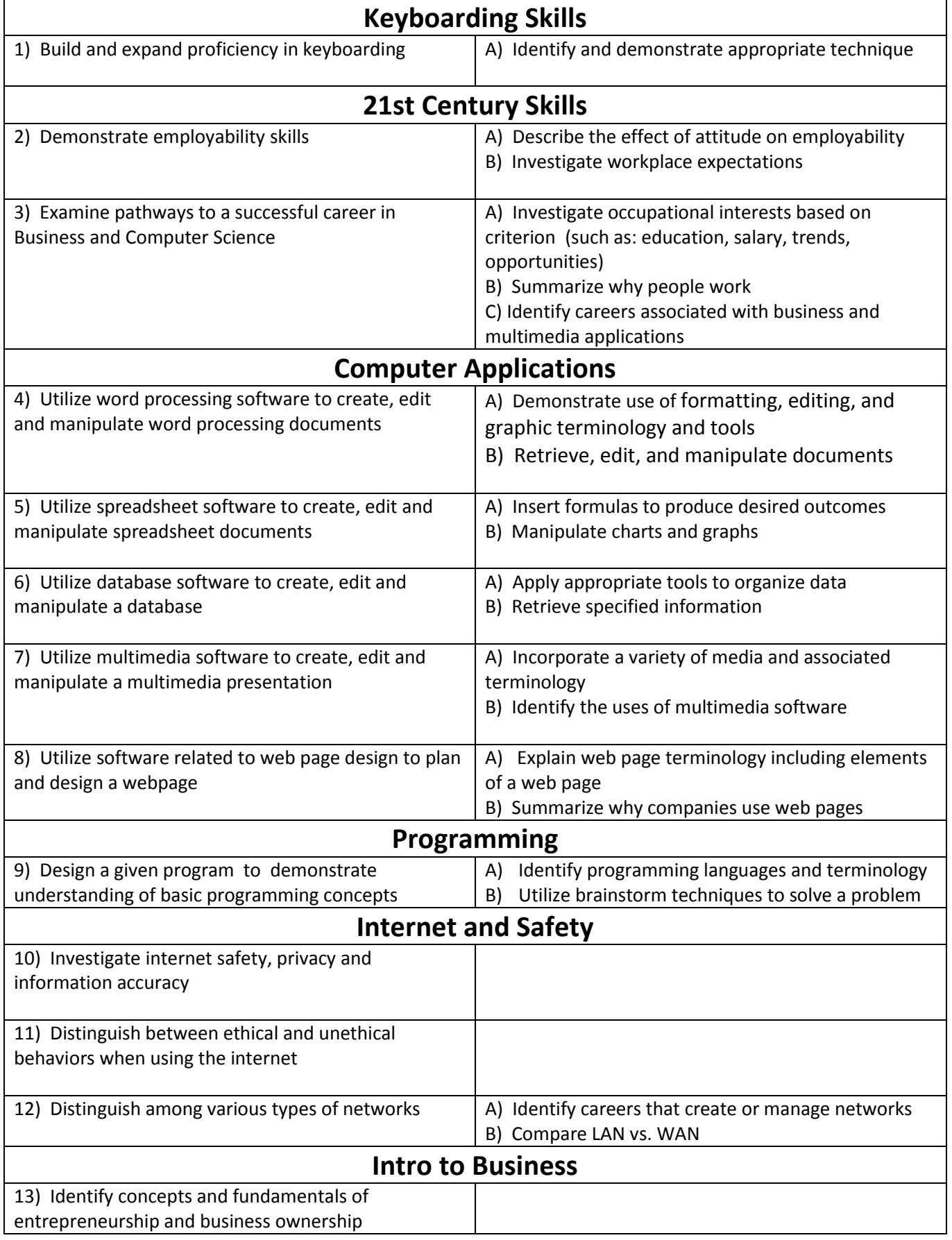

#### **MSBCS - 8 th Grade AKS Current**

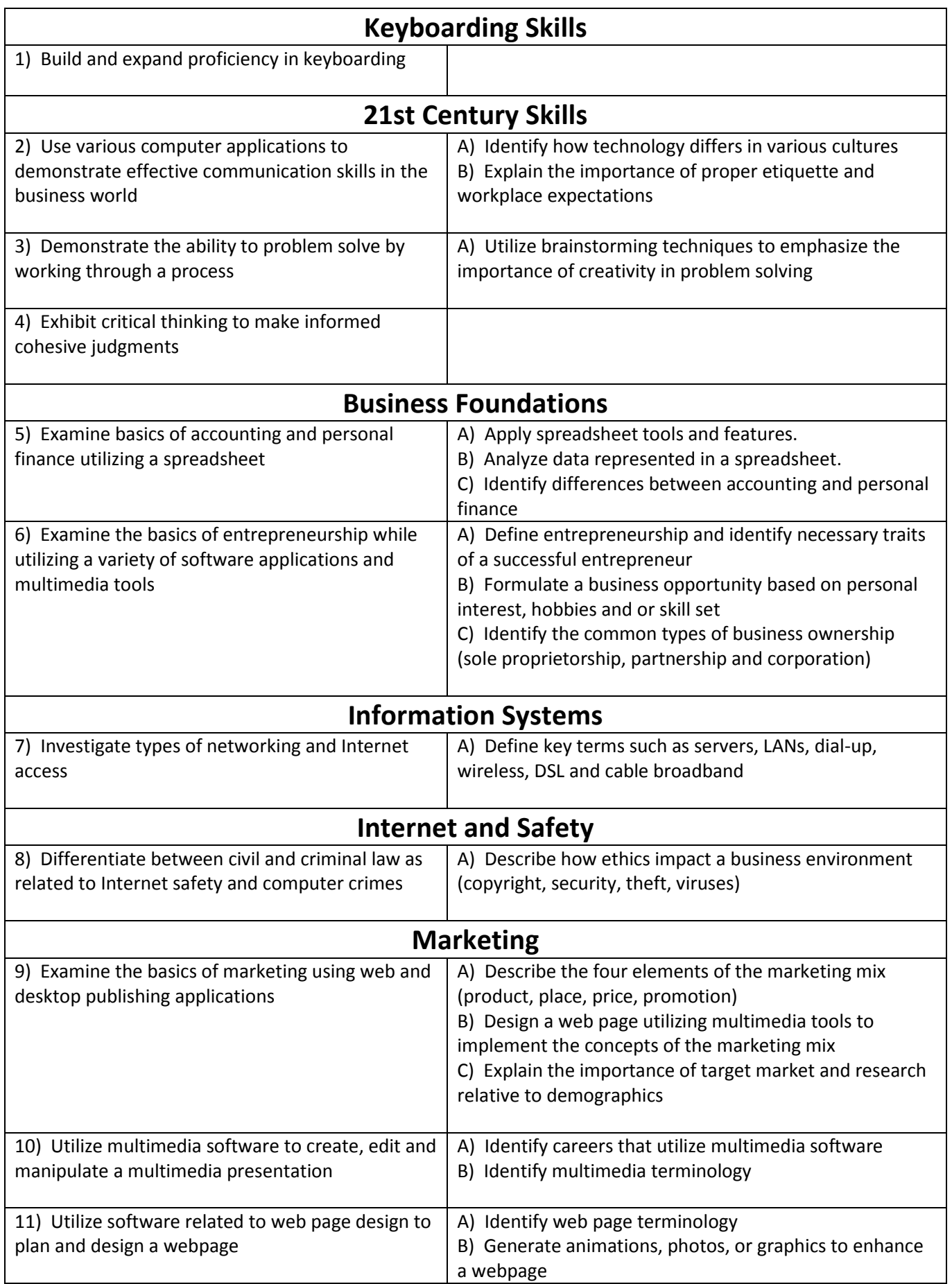

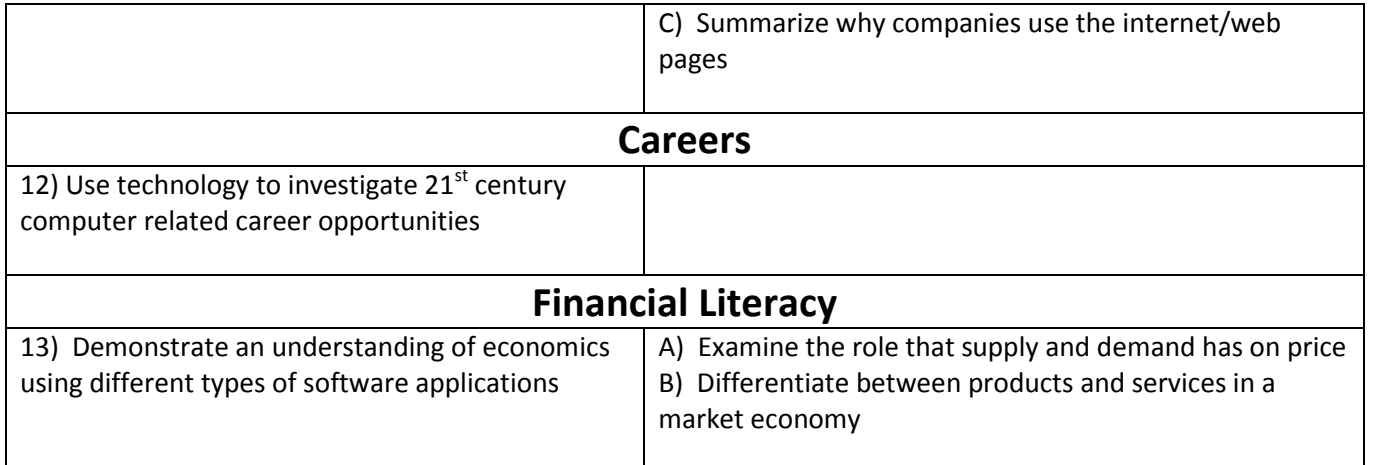